# **DGRB/DGSE**

**Service d'information technique Article 20 du décret sur les droits Extrait de données de radiodiffusion (AM-FM-TV)**

# **GUIDE DE L'UTILISATEUR Version 3.0**

**Révision: septembre 1994**

**Original: Jean-Marc Paquet Révisions: J.-M. Paquet/D. Bergeron/G. Wood Nom de fichier: M:\OPER\MANUELS\BDBS\_EXT.WP**

# **EXTRAIT DE DONNÉES DE RADIODIFFUSION (AM-FM-TV)**

# **GUIDE DE L'UTILISATEUR**

# **TABLE DES MATIÈRES**

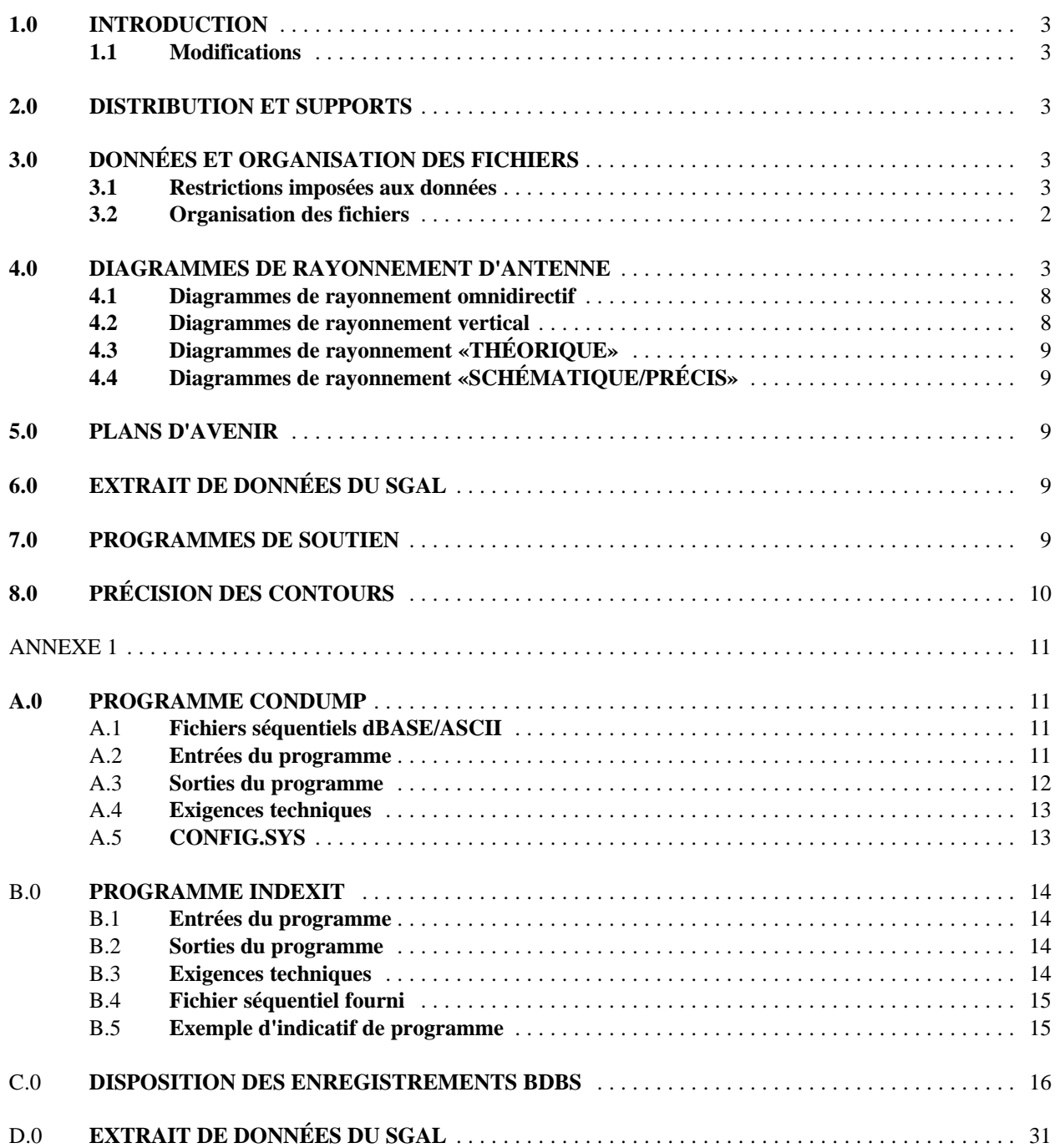

#### **1.0 INTRODUCTION**

Ce guide décrit l'organisation des fichiers et des contenus d'extraits de données de radiodiffusion (AM-FM-TV). Les données en question sont extraites de la base de données de radiodiffusion (AM-FM-TV), communément appelée BDBS. L'extrait est vendu aux clients d'Industrie Canada (I.C.) par le Service d'information technique (DBC-E/TIS), sous forme d'un abonnement annuel.

# **1.1 Modifications**

L'extrait de la base de données BDBS se présente maintenant sous le format dBASEIII utilisé dans l'Industrie Canada.

Le programme de conversion CONDUMP ASCII destiné aux experts-conseils est toujours offert, mais comme il ne fait plus l'objet d'un soutien, il est maintenant à l'annexe A.

# **2.0 DISTRIBUTION ET SUPPORTS**

L'extrait de données est constitué d'une copie complète des données produite quatre fois au cours de l'année financière.

Les supports de distribution actuels sont des disquettes formatées DOS (système d'exploitation à disques) d'une capacité de 1,2 ou 1,44 mégaoctets. À l'avenir, les données seront transmises sur des supports de plus grande densité à mesure que ceux-ci deviendront plus répandus (CD). En outre, les plans prévoient le remplacement du service BBS en direct par une station FTP d'Internet (protocole de transfert de fichiers) qui permettra un accès facile à travers le Canada.

# **3.0 DONNÉES ET ORGANISATION DES FICHIERS**

Les données proviennent de la base de données de radiodiffusion (AM-FM-TV) de la base de données BDBS et elles sont stockées sous format dBASEIII. On utilisera surtout l'indicatif d'appel de la station pour identifier les données. Pour bien identifier les stations, un code de deux lettres (drapeau) est ajouté à la fin de l'indicatif d'appel.

La combinaison de l'indicatif et du drapeau sert d'indice principal pour les données de radiodiffusion.

#### **3.1 Restrictions imposées aux données**

Les données sur les demandes à l'étude sont confidentielles et elles n'apparaissent pas dans l'extrait de données. Dans le tableau des données sur les contours, des valeurs négatives peuvent apparaître en regard des contours de classe A, de classe B, de 3 0000 mV/m et de 500 mV/m. Ces valeurs signifient que les contours sont réalistes. Ces points de contour négatif ont été calculés au moyen d'une méthode autre que les courbes F(50,50) pour les stations de télévision et les stations FM. On a ici utilisé des méthodes comme la méthode Bullington ou d'autres programmes de calcul de propagation des ondes.

À l'avenir, seuls les contours réalistes seront stockés ou bien on conservera sous des noms différents les courbes F(50,50) et les contours réalistes. L'extrait de données ne comprend pas actuellement les contours des services AM.

Les contours des stations AM font actuellement l'objet d'une numérisation en vue de la planification de la radiodiffusion sonore numérique (RSN) et elles seront rendues disponibles au moment de leur stockage dans la base BDBS.

Actuellement, la base BDBS et l'extrait de données ne renferment aucun contour des stations américaines. On a entrepris des négociations pour voir si ces contours sont disponibles et pour les inclure dans l'extrait de données.

Comme le volume des données augmente, il sera peut-être nécessaire de fragmenter le tableau de la base de données sur les contours (CONTOURS.DBF) et de constituer trois fichiers distincts pour les stations AM, FM et de télévision.

#### **3.2 Organisation des fichiers**

Le réseau local BDBS utilise le format de stockage dBASE courant pour les données de radiodiffusion. On a choisi ce format parce qu'il apparaît comme étant le plus répandu parmi les utilisateurs d'ordinateurs personnels.

Le fichier nommé BDBS\_EXT.WP, fourni avec chaque extrait complet, décrit tous les fichiers produits.

#### **FICHIER DESCRIPTION**

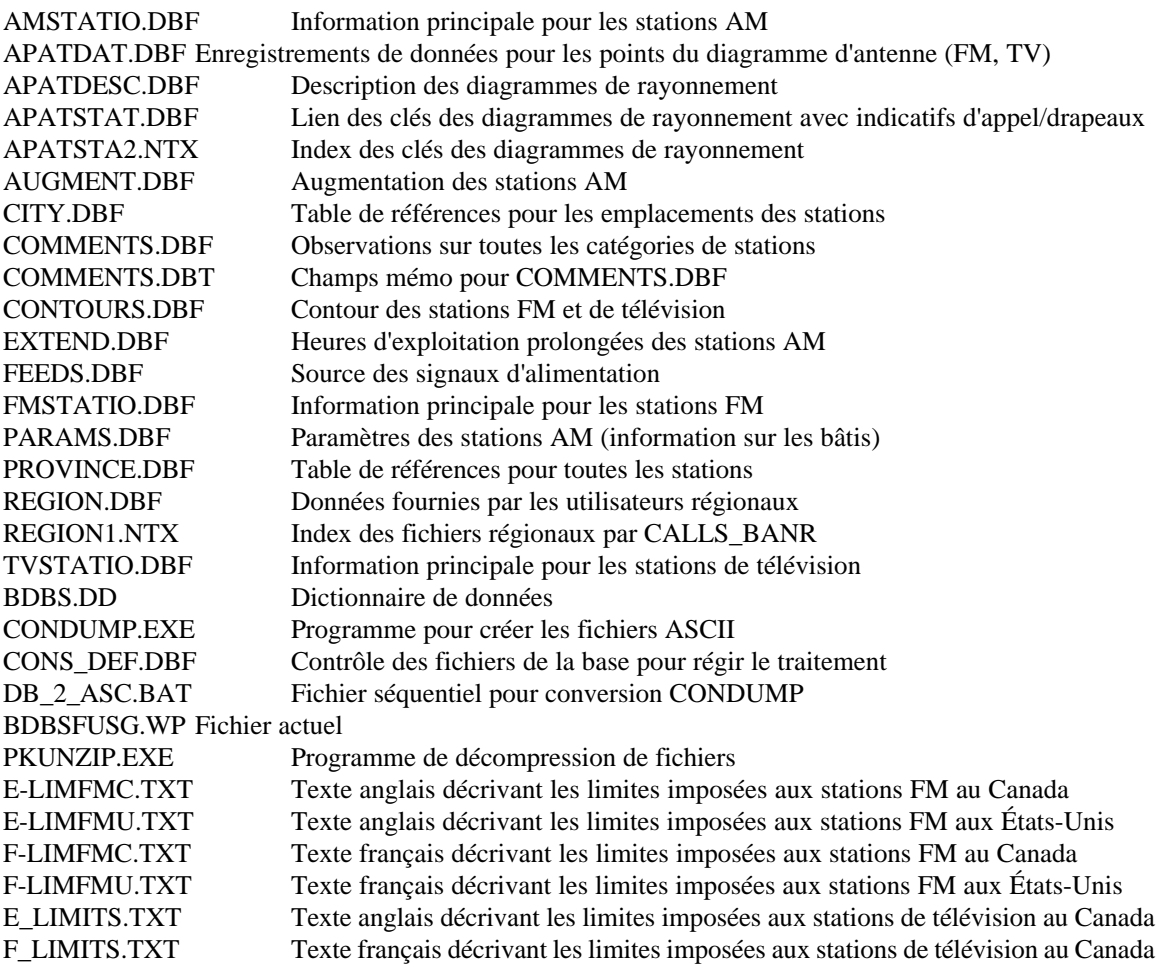

#### **4.0 DIAGRAMMES DE RAYONNEMENT D'ANTENNE**

De plus en plus de stations FM et de télévision utilisent des antennes directives. C'est pour cette raison qu'on a établi une base de données sur des diagrammes de rayonnement d'antennes directives des stations FM et de télévision. Cette base de données renferme des données sur les diagrammes de rayonnement horizontal et vertical.

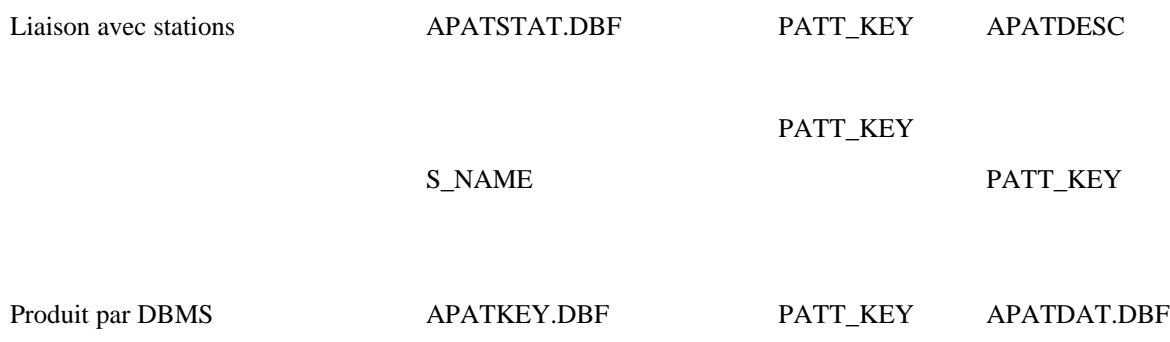

Les données relatives aux diagrammes de rayonnement des antennes de télévision et des antennes FM sont stockées sous forme d'enregistrement descriptif dans quatre fichiers de données: APATSTAT.DBF, APATDESC.DBF, APATDAT.DBF et APATKEY.DBF. Le diagramme ci-dessus montre ces quatre fichiers et les relations entre eux.

Chaque diagramme d'antenne, au moment de son entrée dans la base de données, reçoit un nombre entier unique que l'on appelle clé du diagramme de rayonnement d'antenne (PATT\_KEY). Grâce à cette clé, on peut facilement repérer l'information voulue concernant le diagramme d'antenne d'une station en particulier.

#### Disposition des enregistrements

- **APATKEY** Le fichier APATKEY répond à deux besoins. Tout d'abord, on s'en sert pour tenir une liste des diagrammes de rayonnement d'antenne *théorique* qui sont conservés dans la base de données. Deuxièmement, on s'en sert pour conserver la clé du diagramme de rayonnement d'antenne assigné dans la base de données (donnée toujours conservée dans le tout dernier enregistrement du fichier). D'ordinaire, on a accès à APATKEY pour exécuter une des trois fonctions suivantes:
	- 1- pour calculer la clé du diagramme de rayonnement unique qui doit être assigné à un nouveau diagramme théorique ou mesuré que l'on ajoute à la base de données. La nouvelle valeur de la clé est la valeur extraite du dernier enregistrement APATKEY incrémenté de un;
	- 2- pour obtenir la clé du diagramme d'antenne théorique. On a besoin de cette donnée lorsqu'on ajoute dans la base de données les renseignements relatifs à une station dont le diagramme de rayonnement est théorique;
	- 3- pour mettre à jour la liste des diagrammes de rayonnement théorique chaque fois qu'on ajoute un diagramme de rayonnement théorique à la base de données ou qu'on en supprime un.

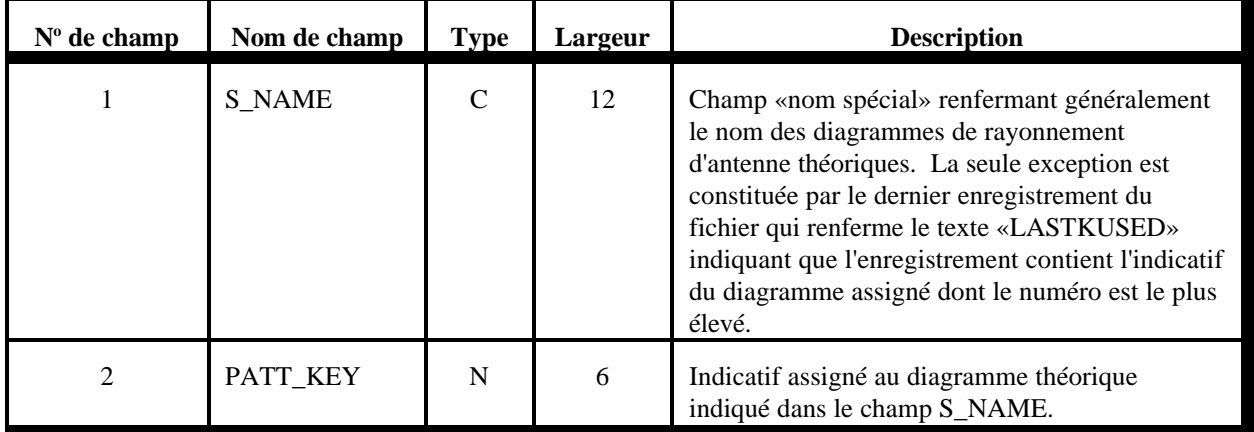

**TABLEAU 1: champs de données APATKEY.DBF**

Le fichier d'indexation associé APATKEY1.NTX indexé sur le champ S\_NAME permet de chercher un diagramme théorique ou l'enregistrement LASTKUSED.

Le fichier d'indexation associé APATSTA1.NTX indexé sur le champ CALLS\_BANR permet de chercher n'importe quelle combinaison indicatif d'appel-drapeau d'une station de radiodiffusion.

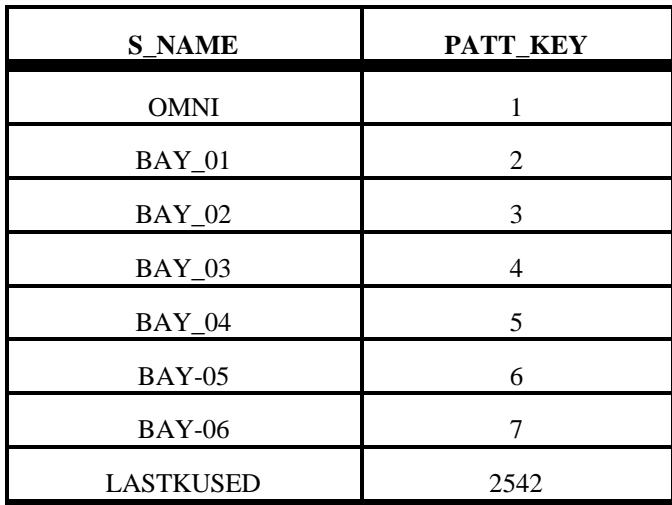

#### **Échantillon de données APATKEY**:

**APATSTAT** Essentiellement, le fichier APATSTAT.DBF est un tableau de référence donnant l'indicatif d'appel d'une station en regard de l'indicatif de diagramme de son antenne. Ce tableau permet donc de déterminer quel indicatif de diagramme de rayonnement a été assigné à une station FM ou de télévision compte tenu de l'indicatif d'appel et du drapeau de cette station.

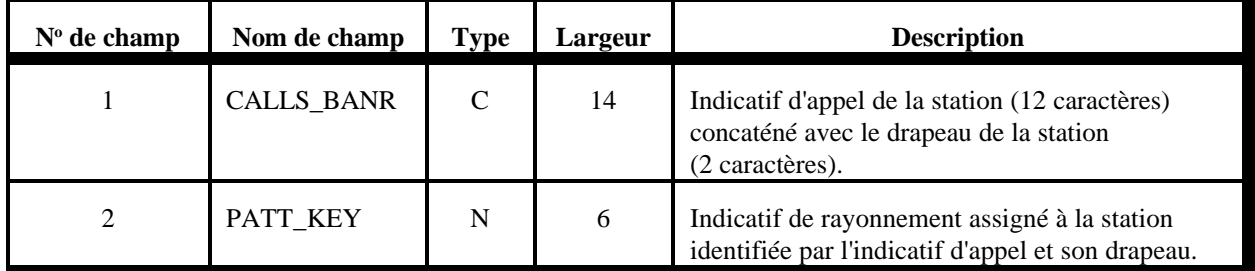

**TABLEAU 2: champs de données APATSTAT.DBF**

Le fichier d'indexation associé APATSTA1.NTX indexé sur le champ CALLS\_BANR permet de retrouver n'importe quelle combinaison d'indicatif d'appel et de drapeau d'une station.

Un autre fichier d'indexation, APATSTA2.NTX, comporte un index construit à partir des deux champs du fichier: CALLS\_BANR + STR(PATT\_KEY)

#### **Échantillon de données APATSTAT**:

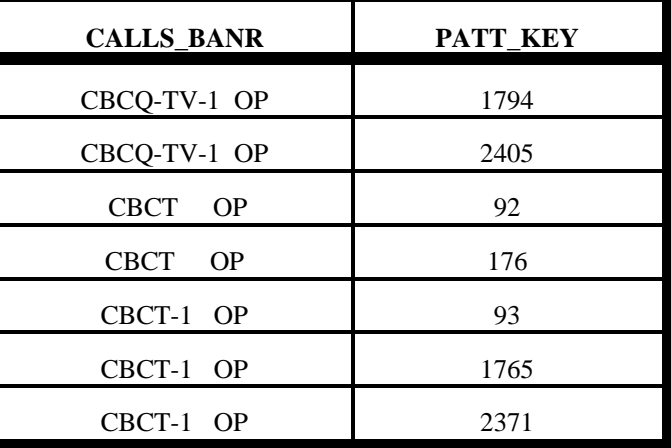

**APATDESC** Le fichier APATDESC renferme un enregistrement de type «en-tête» unique qui décrit les caractéristiques des diagrammes de rayonnement d'antenne. C'est dans ce fichier qu'on retrouve tous les paramètres qui décrivent les diagrammes de rayonnement, à l'exception des points de données décrivant les diagrammes effectifs.

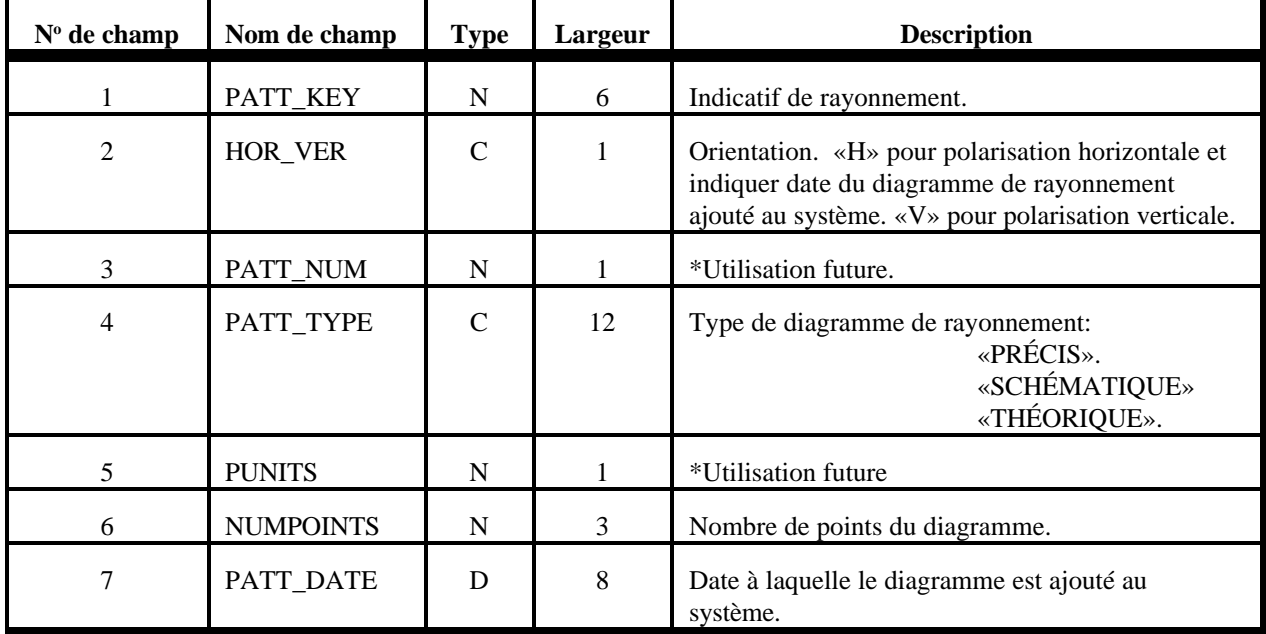

# **TABLEAU 3: champs de données APATDESC.DBF**

À noter que les fichiers PATT\_NUMB et PUNITS ne sont pas utilisés actuellement et on ne devrait pas considérer qu'ils pourront contenir des données valides.

Le fichier d'indexation associé APATDES1.NTX indexé sur le champ PATT\_KEY permet d'effectuer une recherche à partir de l'indicatif du diagramme de rayonnement.

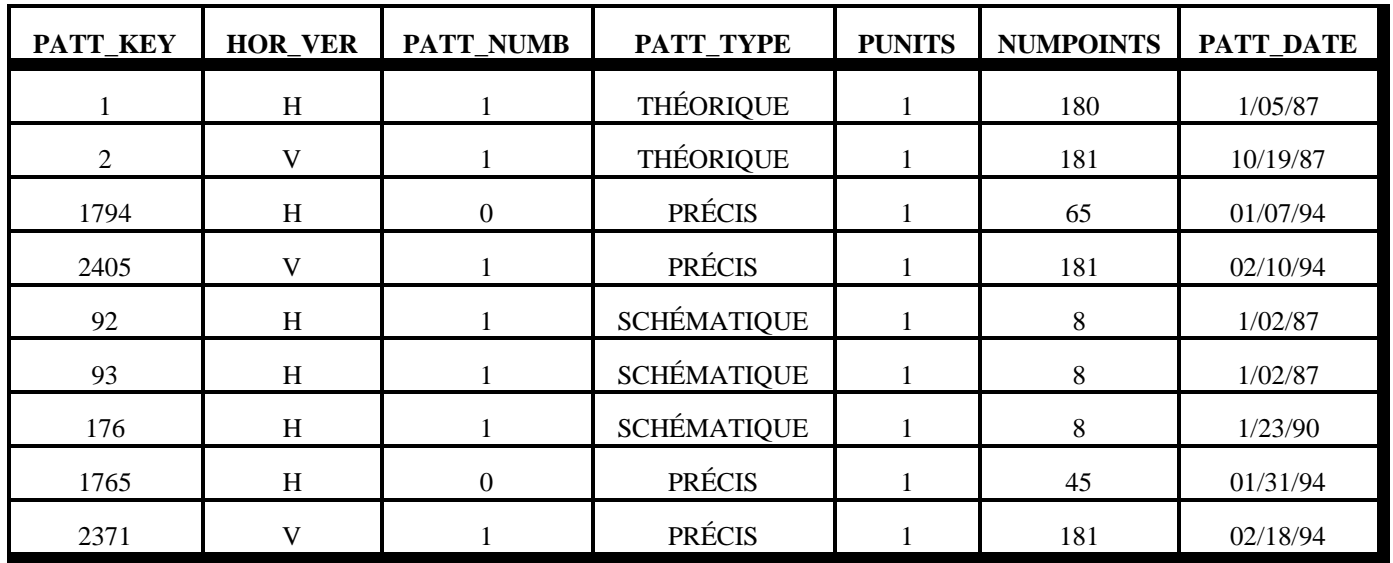

#### **Échantillon de données APATDESC**:

**APATDAT** Ce fichier renferme les points de données «valeur de gain»/«angles» qui définissent les diagrammes de rayonnement. Cet enregistrement permet de stocker un point de donnée par enregistrement. Pour stocker les données relatives à un diagramme, il faut donc autant d'enregistrements qu'il y a de points de données.

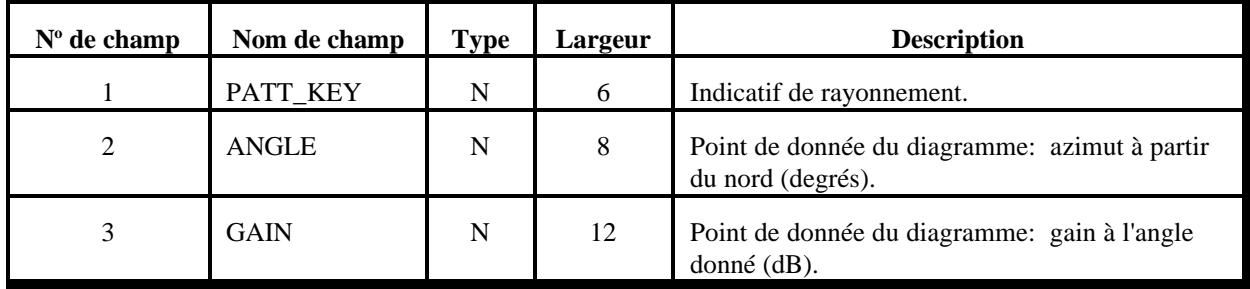

**TABLEAU 4: champs de données APATDAT.DBF**

Deux fichiers d'indexation sont associés à APATDAT.DBF. Le fichier APATDA1.NTX est indexé sur le champ PATT\_KEY et APATDA2.NTX est indexé sur un indicatif dérivé de deux champs:  $STR(PATT\_KEY, 6) + STR(ANGLE, 8, 4).$ 

## **Échantillon de données APATDAT**:

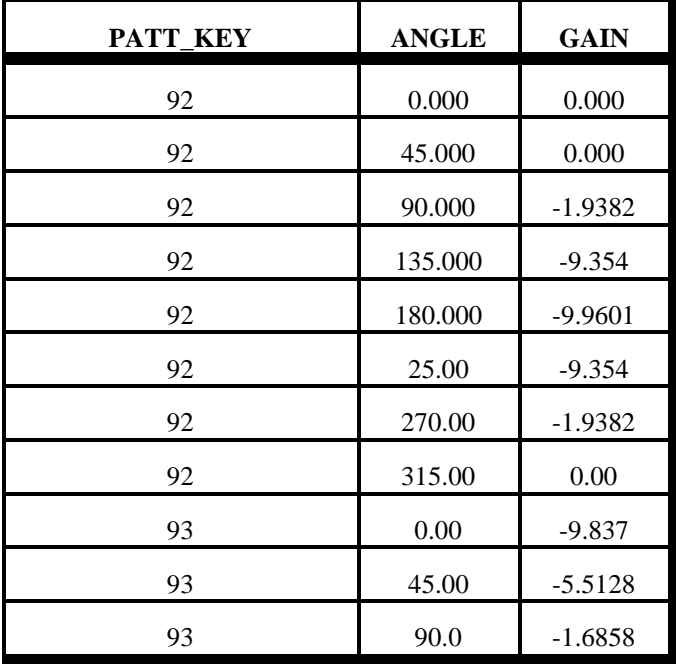

#### **Utilisation du diagramme de rayonnement d'antenne**

Dans le cadre de l'analyse des entreprises de radiodiffusion, les données sur les diagrammes de rayonnement d'antenne sont tirées des tableaux du mémoire ou numérisées à partir des diagrammes de rayonnement pour les polarisations horizontale et verticale.

Le champ PATT\_TYPE fournit de l'information sur la source et (ou) la prévision relative des données sur le diagramme de rayonnement de l'antenne.

Si le mémoire ne renferme aucune donnée sur le diagramme de rayonnement vertical, on choisit un diagramme théorique qui correspond au même nombre de baies. Dans ce cas, PATT\_TYPE est réglé sur «THÉORIQUE».

#### **4.1 Diagrammes de rayonnement omnidirectif**

Dans le cas d'une antenne omnidirective, on suppose que la valeur de la puissance apparente rayonnée de la base de données principale est la même pour tous les azimuts. C'est pour cette raison qu'il n'y a pas de diagramme de rayonnement horizontal stockées pour les stations avec antenne omnidirective.

#### **4.2 Diagrammes de rayonnement vertical**

Comme l'indique l'agencement des enregistrements, le champ HOR\_VER sert à indiquer un diagramme (H)orizontal ou (V)ertical.

Il est possible qu'une station équipée d'une antenne omnidirective présente un diagramme de rayonnement vertical, diagramme que le programme accepte.

#### **4.3 Diagrammes de rayonnement «THÉORIQUE»**

Très souvent, on ne dispose pas des mesures du diagramme de rayonnement au moment de l'analyse du mémoire. En pareil cas, le Ministère utilise des diagrammes de rayonnement vertical théoriques basés sur la loi des cosinus. Ce diagramme porte les noms BAY-2 (antennes à deux baies) à BAY-12 (antennes à douze baies).

# **4.4 Diagrammes de rayonnement «SCHÉMATIQUE/PRÉCIS»**

Lorsque les valeurs d'un diagramme de rayonnement proviennent d'un tableau extrait d'un mémoire technique, PATT\_TYPE est réglé sur «SCHÉMATIQUE». Si les valeurs sont numérisées à partir d'un diagramme d'antenne, PATT\_TYPE est réglé sur «PRÉCIS».

#### **5.0 PLANS D'AVENIR**

La base BDBS a maintenant été convertie au système Oracle. L'extrait du système BDBS en format dBASE continuera d'être produit dans le cadre des opérations d'Oracle.

# **6.0 EXTRAIT DE DONNÉES DU SGAL**

Cette section porte sur les données extraites de la base de données du SGAL (système de gestion des désignations et des licences) du Ministère. Ces données sont utilisées dans les études de compatibilité entre les systèmes de télévision et les systèmes de radiocommunication mobiles terrestres et dans les rapports sur les rayonnements non ionisants. Les utilisateurs primaires les mettent à jour quotidiennement. Des extraits complets sont produits mensuellement. Ces extraits comprennent plus de 240 000 enregistrements.

La version des données de radiodiffusion se trouve dans un fichier dBASE de 32 mégaoctets. À l'heure actuelle, les extraits du SGAL ne donnent pas les fréquences utilisées par la police et les autres organismes de sécurité. Par conséquent seuls les enregistrements ayant le code de divulgation «1» seront diffusés.

Nous espérons que ces données seront bientôt accessibles sur support CD. L'agencement des enregistrements relatif à l'extrait des données du SGAL est décrit à la partie D de l'annexe A.

## **7.0 PROGRAMMES DE SOUTIEN**

D'autres programmes d'analyse technique des stations AM/FM/TV sont offerts par le service d'information technique des DGRB/DGSE (DBC-E/TIS). Ces programmes ont été révisés de façon à fonctionner en format dBASE comme on l'indique dans l'extrait de données. Pour que ces programmes fonctionnent convenablement, il faut qu'il existe des index de données pour les fichiers de données en format dBASE.

Afin que les données soient bien réparties, ces index ne sont pas fournis sur disquette lorsque l'extrait est produit. Pour y avoir accès, on doit utiliser le programme de création d'index et de fichiers séquentiels fournis. Voir l'annexe pour plus de renseignements sur la façon d'utiliser ce programme d'indexation.

À noter que les programmes de soutien qui accompagnent l'extrait de données sont des programmes Shareware ou des programmes écrits par le personnel ou les entrepreneurs d'Industrie Canada. Ces programmes ont été soumis à des tests du Ministère et, autant que nous sachions, ils fonctionnent bien. Ils vous sont offerts pour plus de commodité. Industrie Canada, ses employés et ses entrepreneurs n'assument aucune responsabilité quant à la perte de ces produits ou aux dommages qu'ils pourraient causer.

## **8.0 PRÉCISION DES CONTOURS**

À noter que l'information stockée dans les champs LAT\_END et LONG\_END du fichier CONTOURS.DBF est donnée par **degrés décimaux** représentant la latitude et la longitude dérivées pour le point de contour. Le point est décrit par l'azimut et la distance stockée par le même enregistrement, les calculs étant faits à partir de l'emplacement de la station.

Il devrait y avoir des différences dans les valeurs du fichier de contour LONG\_END (pour un azimut de 0) et de la longitude de la station étant donné que la longitude de celle-ci apparaît en valeurs **DDMMSS**. Même si les deux longitudes semblent différentes, elles représentent la même valeur, mais sont exprimées en unités de stockage différentes.

# **A.0 PROGRAMME CONDUMP**

Le programme CONDUMP a été élaboré pour faire le vidage des données de radiodiffusion stockées en format dBASE et les convertir sous la forme ASCII, format identique à celui des fichiers ASCII distribués par le passé. Étant donné la politique actuelle d'interrompre la diffusion des fichiers ASCII, ce programme est offert afin de permettre aux firmes d'ingénieurs-conseils d'exécuter leurs propres conversions de fichiers dBASE au format ASCII s'ils le désirent.

Le programme CONDUMP crée des fichiers ASCII selon les spécifications du manuel de références sur le vidage de données pour les demandes extérieures, manuel daté de décembre 1986.

# **A.1 Fichiers séquentiels dBASE/ASCII**

Un fichier séquentiel appelé DB\_2\_ASC.BAT accompagne les fichiers dBASE et le programme CONDUMP. On doit utiliser ce fichier séquentiel ou s'y reporter pour créer son propre fichier lorsqu'on exécute le programme CONDUMP.

#### Exemple du fichier DB\_2\_ASC.BAT

#### @ECHO OFF

::

- :: Fichier séquentiel pour les étapes de conversion de CONDUMP (extrait formaté pour les ingénieurs-conseils)
- :: Noter les variables DOS assignées ci-dessous: EXTRCT représente
- :: le répertoire dans lequel se trouve les fichiers d'entrée (DBF)
- :: Ce fichier séquentiel suppose que vous êtes dans le même répertoire que les fichiers CONDUMP.EXE et CONS\_DEF.DBF

```
::
SET CLIPPER=V010;F065;E1000
SET EXTRCT=X:\TEMP
::
CONDUMP
::
:END
SET CLIPPER=SET EXTRCT=
```
:: Un fichier appelé README.PLS (lisez-moi) accompagne chaque extrait ou mise à jour intégrale et fournit une description de tous les fichiers produits.

#### **A.2 Entrées du programme**

Le programme CONDUMP utilise un fichier de base de données de contrôle pour régir le traitement. Ce fichier, qui s'appelle CONS\_DEF.DBF, doit se trouver dans le même répertoire que le fichier de programme CONDUMP.EXE.

Les entrées de programme sont constituées par les fichiers de données (.DBF) contenues sur la disquette de distribution. À noter que le programme recherche ses fichiers dans le répertoire précisé par la variable EXTRCT de l'environnement DOS (p. ex. «D:\TEMP» ou «L:\BCST\EXTRACT\DATA»).

## **A.3 Sorties du programme**

Trois fichiers ASCII sont produits: AM\_DUMP.ASC, FM\_DUMP.ASC et TV\_DUMP.ASC. Ces fichiers renferment les enregistrements de vidage pour les trois types de stations. Ces fichiers sont produits dans le répertoire DOS courant où le programme CONDUMP est exécuté.

Les trois principaux fichiers, c'est-à-dire AM\_DUMP.ASC, FM\_DUMP.ASC et TV\_DUMP.ASC fournissent des renseignements sur les stations opérationnelles ou dont l'exploitation a été autorisée.

Les fichiers se présentent selon l'ordre croissant suivant:

- Les enregistrements 01 à 11 décrivent les données sur les stations AM;
- Les enregistrements 21 à 31 décrivent les données sur les stations FM;
- Les enregistrements 41 à 52 décrivent les données sur les stations de télévision.

Les données sont stockées selon le code ASCII et forment des enregistrements distincts d'une longueur de quatre-vingt caractères. Chaque enregistrement est numéroté et correspond à un groupe de données et à un type de station. Le tableau qui suit donne la liste de tous les enregistrements disponibles:

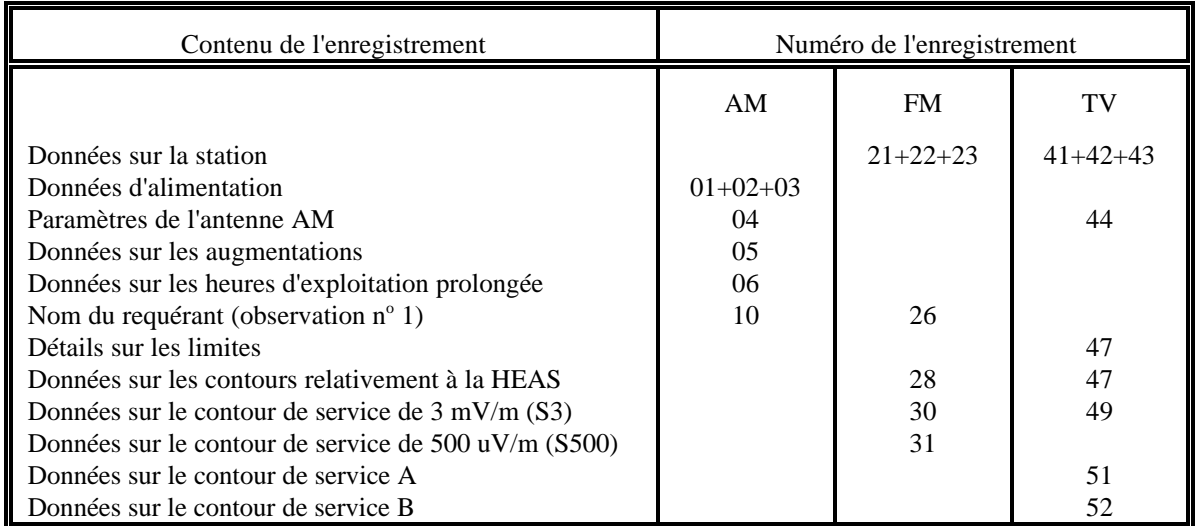

Il y a plusieurs enregistrements pour chaque station. Le premier donne le nombre d'enregistrements qui suivent (le dernier champ des enregistrements 01, 21 et 41).

Les enregistrements 04, 05 et 06 des stations AM, les enregistrements 28 à 31 des stations FM, ainsi que les enregistrements 44 et 49 à 52 des stations de télévision peuvent se répéter car ils contiennent des variables multiples (par exemple, paramètres de l'antenne et augmentations).

#### **A.4 Exigences techniques**

Pour qu'on puisse exécuter le programme CONDUMP, il faut que les exigences suivantes soient satisfaites:

L'espace disponible sur le disque doit être au moins égal à la taille des fichiers DBF à convertir;

La mémoire vive (basse) disponible sur votre PC doit être d'au moins 480 kilooctets;

On doit disposer de la version DOS 3.3 ou d'une version plus récente.

Si ces exigences sont satisfaites, vous devriez utiliser le programme dans l'environnement DOS. Si vous préférez utiliser l'environnement Windows, prévoyez une vitesse d'exécution plus lente.

# **A.5 CONFIG.SYS**

Si on utilise DOS 6.x et EMM386 (voir le fichier CONFIG.SYS), s'assurer que le mot clé NOVCPI est utilisé sur la ligne EMM386, dans CONFIG.SYS.

Autrement dit, DEVICE=C:\DOS\EMM386.EXE NOEMS NOVCPI ...

Le fichier CONFIG.SYS doit renfermer au moins les caractéristiques de fichiers et de tampons suivants:

FICHIERS=55 TAMPONS=20

#### **B.0 PROGRAMME INDEXIT**

Le programme INDEXIT a été élaboré pour créer des fichiers d'index pour les fichiers de données de radiodiffusion stockés sous le format dBASE. Ce programme fonctionnera avec tout fichier de base de données compatible xBase.

#### **B.1 Entrées du programme**

Aux fins de contrôle de fonctionnement, le programme nécessite les quatre paramètres suivant la syntaxe suivante:

INDEXIT <Nom DBF > <Expression clé> <Nom d'index> <[C|D]> <[U]>

où

 $C|D = \gt$  écrêteur (NTX) | indexation type dBASE (NDX)  $U =$ Unique (pas de touches de duplication) Le cinquième paramètre <U> est optionnel et non essentiel.

À noter que <DBFName> et <Nom d'index> peuvent tout deux contenir les caractéristiques du chemin DOS. Si aucun renseignement n'est donné relativement à ce chemin, on suppose qu'il faut emprunter l'annuaire en cours.

<Key Expression> doit être une expression xBase valide. Cela peut être une expression composée ou un nom de champ simple, mais l'expression doit satisfaire aux exigences de syntaxe xBase.

#### **B.2 Sorties du programme**

INDEXIT crée le fichier d'index <Index name>, fondé sur l'expression d'index <Key Expression>. L'extension du fichier d'index sera «.NTX» si un index de style écrêteur a été choisi ou «.NDX» si le fichier choisi est de style dBASE. Le fichier est créé dans l'annuaire en cours à moins qu'un chemin n'ait été précisé dans le nom du fichier.

Un bref affichage-écran apparaît pour décrire l'activité d'indexation.

#### **B.3 Exigences techniques**

Pour que le programme INDEXIT soit exécuté, il faut que les exigences suivantes soient satisfaites:

L'espace disponible sur le disque doit être au moins égal à la taille du fichier d'index prévus.

En cas de doute, l'espace disponible sur le disque doit être égal ou supérieur à la taille de la base de données qui fait l'objet de l'indexation.

La mémoire vive (basse) disponible sur votre PC doit être d'au moins 480 kilooctets et il faut utiliser la version DOS 3.3 ou une version plus récente.

Le programme fonctionne sous DOS. Si vous préférez utiliser Windows, assurez-vous que les exigences nécessaires sont satisfaites. Dans ce cas, prévoyez une vitesse d'exécution plus lente.

Si INDEXIT fonctionne sur réseau local, on suppose qu'il aura un accès exclusif aux fichiers de la base qui fait l'objet d'une indexation. Si cet accès est impossible, aucune indexation n'est possible et le programme renvoi un code d'erreur de 1 (niveau d'erreur du DOS).

Le programme INDEXIT n'écrasera pas l'information de la base de données, mais Industrie Canada ou l'auteur du programme ne se tiennent pas responsables des problèmes pouvant découler de son utilisation.

## **B.4 Fichier séquentiel fourni**

Un fichier séquentiel nommé MAKENTX.BAT est fourni avec le programme INDEXIT pour montrer comment se servir du programme. On peut se servir de ce fichier comme modèle pour élaborer des fichiers séquentiels d'indexation pour d'autres applications. Une partie de ce fichier est reproduit ci-dessous à titre d'exemple.

À noter que si la touche d'index désirée est une expression composée (plus d'un champ), les noms des champs peuvent être concaténés comme on le montre dans l'indicatif de programme mis en italique. En outre, il importe de noter qu'il n'est pas permis d'intercaler des blancs dans l'expression composée.

@ECHO OFF

:: Crée les fichiers d'index requis pour les programmes soutenus par IC.

:: Suppose que INDEXIT.EXE et les bases de données se trouvent dans l'annuaire en cours ::

INDEXIT apatstat CALL\_BANR APATSTA1.NTX C INDEXIT apatkey S\_NAME APATKEY1.NTX C *INDEXIT FMSTATIO CALL\_SIGN+BANNER FMSTATI1.NTX C* INDEXIT TVSTATIO CALL\_SIGN+BANNER TVSTATI1.NTX C ::

:END

# **B.5 Exemple d'indicatif de programme**

INDEXIT TVSTATIO CALL\_SIGN+BANNER TVSTATI1.NTX C

| | | | Indique index de style écrêteur | | Nom du fichier d'index de sortie (.NTX optionnel) | Expression xBase composée (noter la concaténation "+") Nom de l'index de la base de données (on suppose .DBF)

# "Stations AM" AMSTATIO.DBF Information principale, stations AM

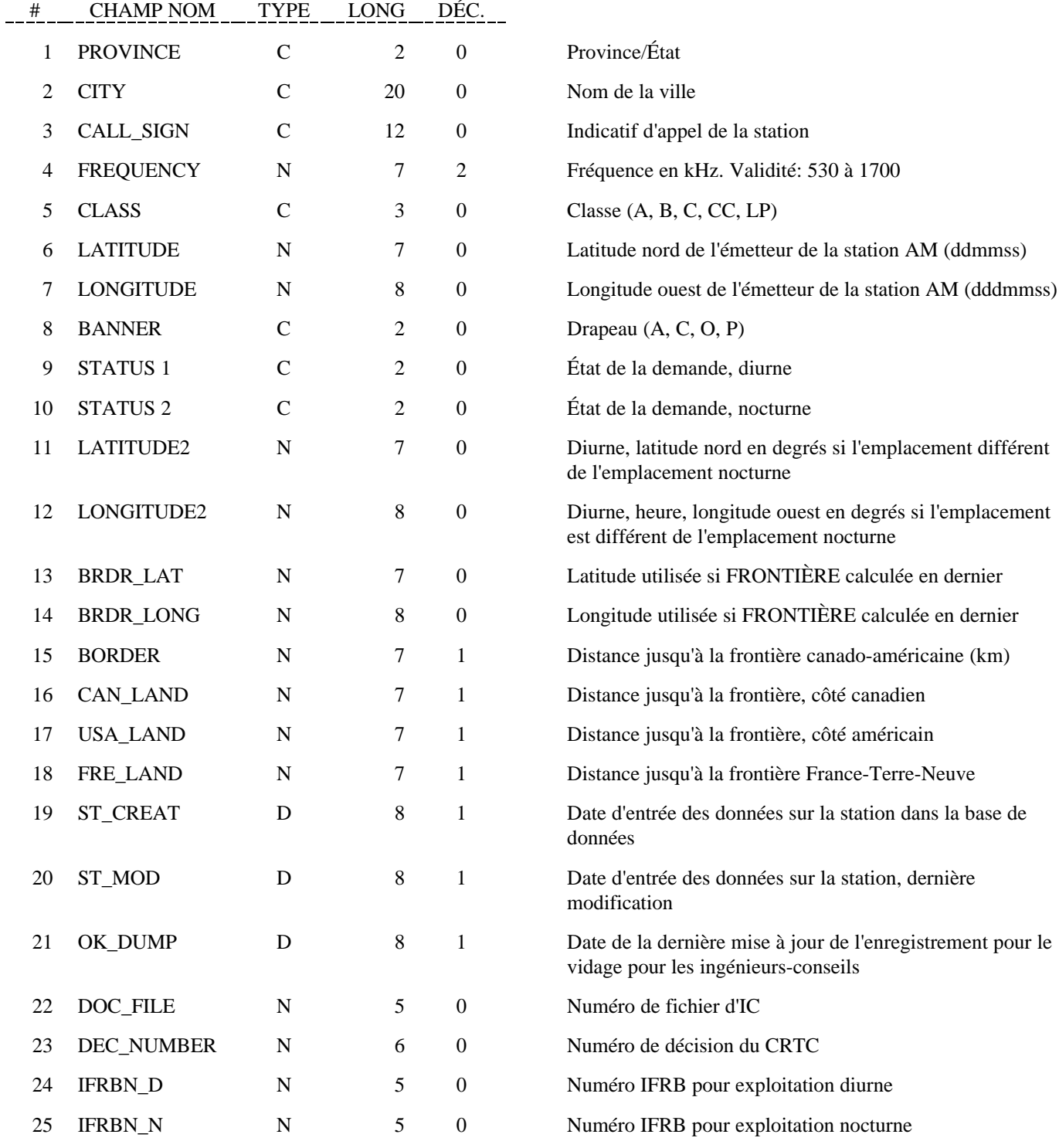

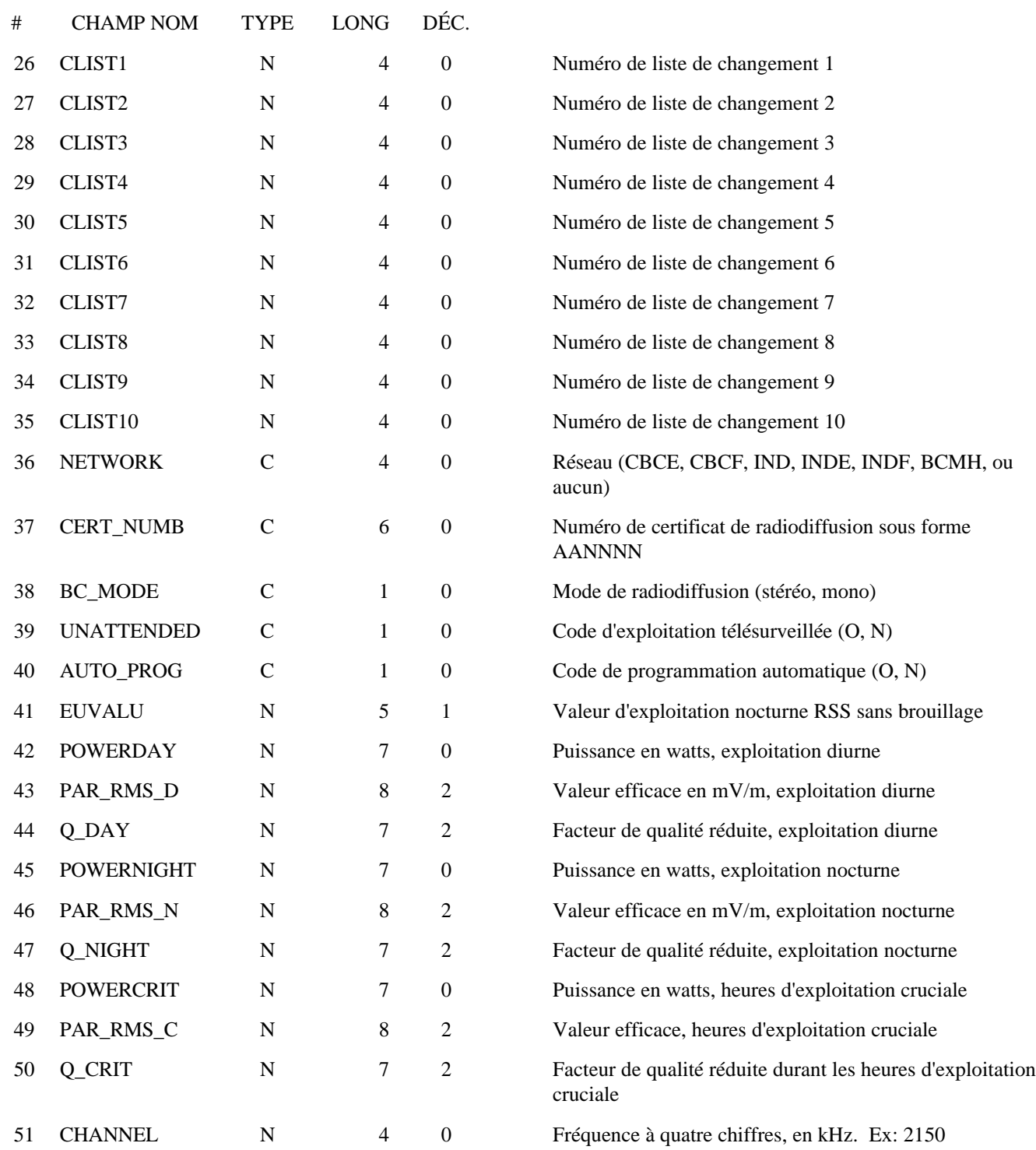

---

# APATDAT.DBF "Antenna PATtern DATa"

(Données sur le diagramme de rayonnement d'antenne)

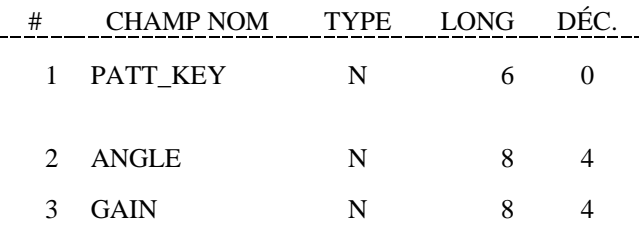

APATDESC.DBF "Antenna PATtern DEScriptions" (Descriptions des diagrammes de rayonnement)

| #  | <b>CHAMP NOM</b> | <b>TYPE</b> | LONG |                   |  |
|----|------------------|-------------|------|-------------------|--|
| 1  | PATT_KEY         | N           | 6    |                   |  |
| 2  | HOR_VER          | C           | 1    |                   |  |
| 3  | PATT_NUMB        | N           | 1    | $\mathbf{\Omega}$ |  |
| 4  | PATT TYPE        | C           | 12   | 0                 |  |
| 5. | <b>PUNITS</b>    | N           | 1    | 0                 |  |
| 6  | <b>NUMPOINTS</b> | N           | 3    |                   |  |
|    | PATT_DATE        |             | 8    |                   |  |

APATKEY.DBF "Antenna PATtern KEY" (Indicatif du diagramme de rayonnement)

| <b>CHAMP NOM</b> | <b>TYPE</b> | LONG | <b>DEC</b> |
|------------------|-------------|------|------------|
| 1 S NAME         |             |      |            |
| <b>PATT KEY</b>  |             |      |            |

APATSTAT.DBF "Antenna PATtern STAtion" (Diagramme de rayonnement/station)

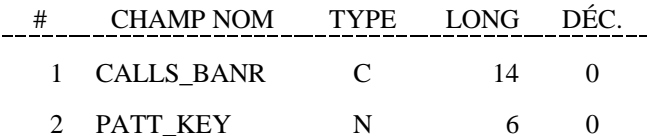

Enregistrements détaillés des points du diagramme.

Indicatif du diagramme utilisé dans tous les fichiers (APAT).

Angle en degrés; AZIMUT.

RAYONNEMENT à l'ANGLE (nombre de dB au-dessus de ERPVPK)

Enregistrements de description du diagramme

Indicatif du diagramme utilisé dans tous les fichiers APAT.

Type de diagramme; H ou V.

Non utilisé

Type de diagramme: schématique, théorique, précis

Non utilisé

Nombre de points du fichier APATDAT.

Date du dernier changement.

Fichiers contenant le nom des diagrammes et le numéro du comptoir

Indicatif d'appel de la station

Indicatif du diagramme utilisé dans tous les fichiers APAT.

Liaison entre les indicatifs de diagramme et les indicatifs d'appel/drapeaux

"Indicatif d'appel" de la station + "drapeau". Indicatif du diagramme utilisé dans tous les fichiers APAT.

# AUGMENT.DBF "AM station augmentations" (Augmentations des stations AM)

![](_page_21_Picture_227.jpeg)

# CITY.DBF "City names" (Noms de villes)

![](_page_21_Picture_228.jpeg)

Augmentations multiples des stations AM

![](_page_21_Picture_229.jpeg)

![](_page_21_Picture_230.jpeg)

# COMMENTS.DBF "Comments" (Observations)

![](_page_22_Picture_398.jpeg)

# CONTOURS.DBF "Station contours"

(Contours de stations)

![](_page_22_Picture_399.jpeg)

# EXTEND.DBF "AM stations extended hours of operations"

(Heures d'exploitation prolongée des stations AM)

![](_page_22_Picture_400.jpeg)

Un seul paramètre pour toutes les stations

![](_page_22_Picture_401.jpeg)

Contours multiples des stations FM et de télévision

Identification de la station Azimut; degrés à partir du nord vrai Hauteur en mètres au-dessus du niveau de la mer ou distance en kilomètres entre l'emplacement de l'émetteur et le point de contour Nom du contour; AM (EUN, 5000, 500D, 500N) FM (HAAT, 3000, 500) TV (HAAT, GRDA, GRDB) Point terminal calculé, latitude nord (fraction décimale) Point terminal calculé, longitude ouest (fraction décimale)

Extensions multiples de stations AM

Identification de la station Numéro de période de prolongement Système d'antenne utilisé pour l'exploitation prolongée (D, N) Mois et jour de début de l'exploitation prolongée Mois et jour de fin de l'exploitation prolongée Heure et minute de début de l'exploitation prolongée

![](_page_23_Picture_194.jpeg)

FEEDS.DBF "TV - source of feed signals" (Source des signaux d'alimentation de station de télévision)

Ĭ.

![](_page_23_Picture_195.jpeg)

Heure et minute de fin de l'exploitation prolongée Puissance de la station en watts

Valeur efficace du rayonnement en mV/m à 1 km

Alimentations de stations de télévision multiples

![](_page_23_Picture_196.jpeg)

# FMSTATIO.DBF "FM stations" (Stations FM)

![](_page_24_Picture_368.jpeg)

# FMSTATIO.DBF "FM stations" (Stations FM)

![](_page_25_Picture_237.jpeg)

# PARAMS.DBF "AM stations parameters - (towers information)"

(Paramètres sur les stations AM [information sur les bâtis])

![](_page_26_Picture_376.jpeg)

PROVINCE.DBF "Description of provinces" (Description des provinces)

![](_page_26_Picture_377.jpeg)

Paramètres multiples de stations AM

![](_page_26_Picture_378.jpeg)

Tableau de références pour toutes les stations

### Code de province

Code de pays

![](_page_26_Picture_379.jpeg)

l

 $\overline{a}$ 

# REGION.DBF "Data from regional offices" (Données des bureaux régionaux)

Données que fournissent les utilisateurs régionaux

![](_page_27_Picture_242.jpeg)

# TVSTATIO.DBF "TV stations" (Stations de télévision)

![](_page_28_Picture_369.jpeg)

## TVSTATIO.DBF "TV stations" (Stations de télévision)

![](_page_29_Picture_312.jpeg)

#### NOTES:

l

- Les latitudes sont exprimées en degrés positifs pour l'hémisphère nord et en degrés négatifs pour l'hémisphère sud. À moins d'indication contraire, les latitudes sont exprimées en +-DDMMSS.

Les longitudes sont exprimées en degrés positifs uniquement avec l'orientation ouest sous-entendue. Certaines longitudes dépassent 180 degrés. À moins d'indication contraire, les longitudes sont exprimées en +- DDDMMSS.

- À moins d'indication contraire, les hauteurs d'antenne sont en mètres (m) et la distance est exprimée en kilomètres (km).

Les indicatifs d'indexation qui suivent sont utilisées pour le traitement des données par le système de base de données de la Radiodiffusion d'Industrie Canada. On peut utiliser la liste qui suit comme un guide lorsqu'on utilise le programme de création d'index ci-joint.

![](_page_30_Picture_213.jpeg)

![](_page_30_Picture_214.jpeg)

![](_page_31_Picture_246.jpeg)

\*\*\* F.G. Hauteur des éléments rayonnants de l'antenne de l'émetteur au-dessus du niveau du sol, en mètres. \*\*\*\*

![](_page_32_Picture_223.jpeg)

# **D.0 EXTRAIT DE DONNÉES DU SGAL**

Dictionnaire de données de l'extrait de données du SGAL destiné au personnel de la Radiodiffusion.

![](_page_33_Picture_298.jpeg)

![](_page_34_Picture_61.jpeg)

l

-